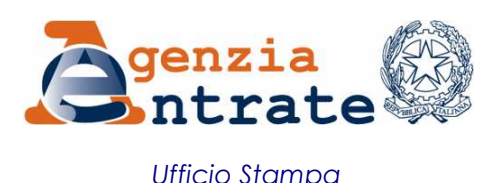

## COMUNICATO STAMPA

## **Utenze telefoniche 2011 in Anagrafe Tributaria C'è tempo fino al 30 settembre per comunicare i dati**

I dati sulle utenze telefoniche relative all'area business e quelle domestiche e a uso pubblico dovranno essere comunicate al Fisco dagli operatori. Un provvedimento del direttore dell'Agenzia delle Entrate detta le istruzioni per inviare all'Anagrafe tributaria, attraverso il servizio telematico Entratel, le informazioni sui servizi di telefonia fissa, mobile e satellitare relativi alle utenze in atto, ai consumi fatturati e al credito acquistato.

**Tempi supplementari per le comunicazioni sul 2011 -** C'è tempo fino al 30 settembre prossimo per trasmettere all'Anagrafe Tributaria le comunicazioni relative al 2011. A partire dal 2012, invece, la scadenza per l'invio dei dati è anticipata al 30 aprile.

Invio a prova di ricevuta - L'Agenzia delle Entrate attesta la corretta comunicazione dei dati con un'apposita ricevuta telematica, che è disponibile generalmente entro cinque giorni successivi all'invio e resta "in linea" per almeno trenta giorni lavorativi. In particolare, la ricevuta riporta la data e l'ora di ricezione del file, l'identificativo e il protocollo ad esso attribuito, il numero delle comunicazioni contenute.

**Entro 30 giorni la** *chance* **della comunicazione sostitutiva –** Gli operatori che vogliono sostituire il file già inviato possono presentare una comunicazione sostitutiva, purché siano trascorsi trenta giorni dalla ricezione del file originario.

**In assenza di dati, vale la comunicazione negativa** - Coloro che sono tenuti a presentare al Fisco queste informazioni, in mancanza di dati da trasmettere per l'anno, devono comunque inviare una comunicazione negativa.

Il provvedimento è disponibile sul sito Internet dell'Agenzia delle Entrate, www.agenziaentrate.gov.it, all'interno della Sezione "Provvedimenti".

**Roma, 19 aprile 2012**